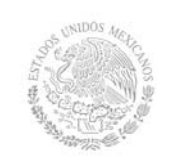

## **1. Datos Generales de la asignatura**

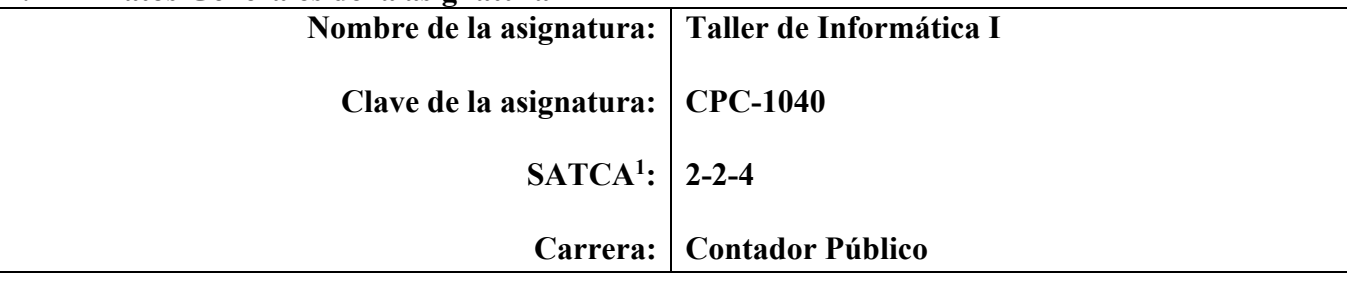

#### **2. Presentación**

#### **Caracterización de la asignatura**

La asignatura Taller de Informática I aporta al perfil del Contador Público la capacidad de utilizar las nuevas tecnologías de comunicación, así como la habilidad para utilizar el software necesario para el manejo de la información en la organización y optimizar los procesos de comunicación.

Esta asignatura constantemente requiere de la actualización por lo que se presenta de manera abierta, con el objetivo de que el contenido se pueda oportunamente mejorar, ya que, por su esencia, ésta se presta para evolucionar rápidamente hacia nuevas actualizaciones.

#### **Intención didáctica**

El contenido de esta asignatura está estructurado en cinco temas. Propone la ejecución de software básico en el uso de la computadora para llevar a cabo la práctica.

En el primer tema se mencionan las tecnologías de la información, su importancia en la formación del estudiante como respuesta inmediata a las necesidades de la empresa y la globalización.

El segundo y tercer tema incluyen software de aplicación y de gestión, respectivamente, incluyen funciones y comandos avanzados de los paquetes informáticos de hoja de cálculo y el manejo de la base de datos, se pretende darle continuidad al conocimiento básico de estos, para dominar la competencia que está en proceso de adquirir. Se sugiere que en estos temas se realicen actividades integradoras, desarrollando prácticas donde se requiera involucrar los paquetes de software en una misma actividad.

El cuarto tema contempla la aplicación de multimedia para la realización de presentaciones; la intención es que el docente estimule en los estudiantes su creatividad proponiendo casos para su solución y sobre todo de creatividad.

El último tema tiene por objetivo utilizar todos los servicios que tiene disponible el Internet haciendo hincapié en software de comercio electrónico y mercadológico virtual.

Todo lo anterior está encaminado a que el estudiante conozca y aplique la gran gama de paquetes de software y servicios de las tecnologías de la comunicación. Se debe hacer énfasis en que la tecnología es un tópico donde debe hacerse una sensibilización especial por los problemas de seguridad en el entorno.

 1 Sistema de Asignación y Transferencia de Créditos Académicos

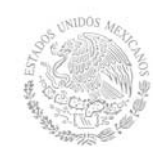

En el transcurso de las actividades programadas es muy importante que el estudiante aprenda a valorar las actividades que lleva a cabo y entienda que está construyendo su hacer futuro y en consecuencia actúe de una manera profesional; de igual manera, aprecie la importancia del conocimiento y los hábitos de trabajo; desarrolle la precisión, la curiosidad, la puntualidad, el entusiasmo, el interés, la tenacidad, la flexibilidad y la autonomía.

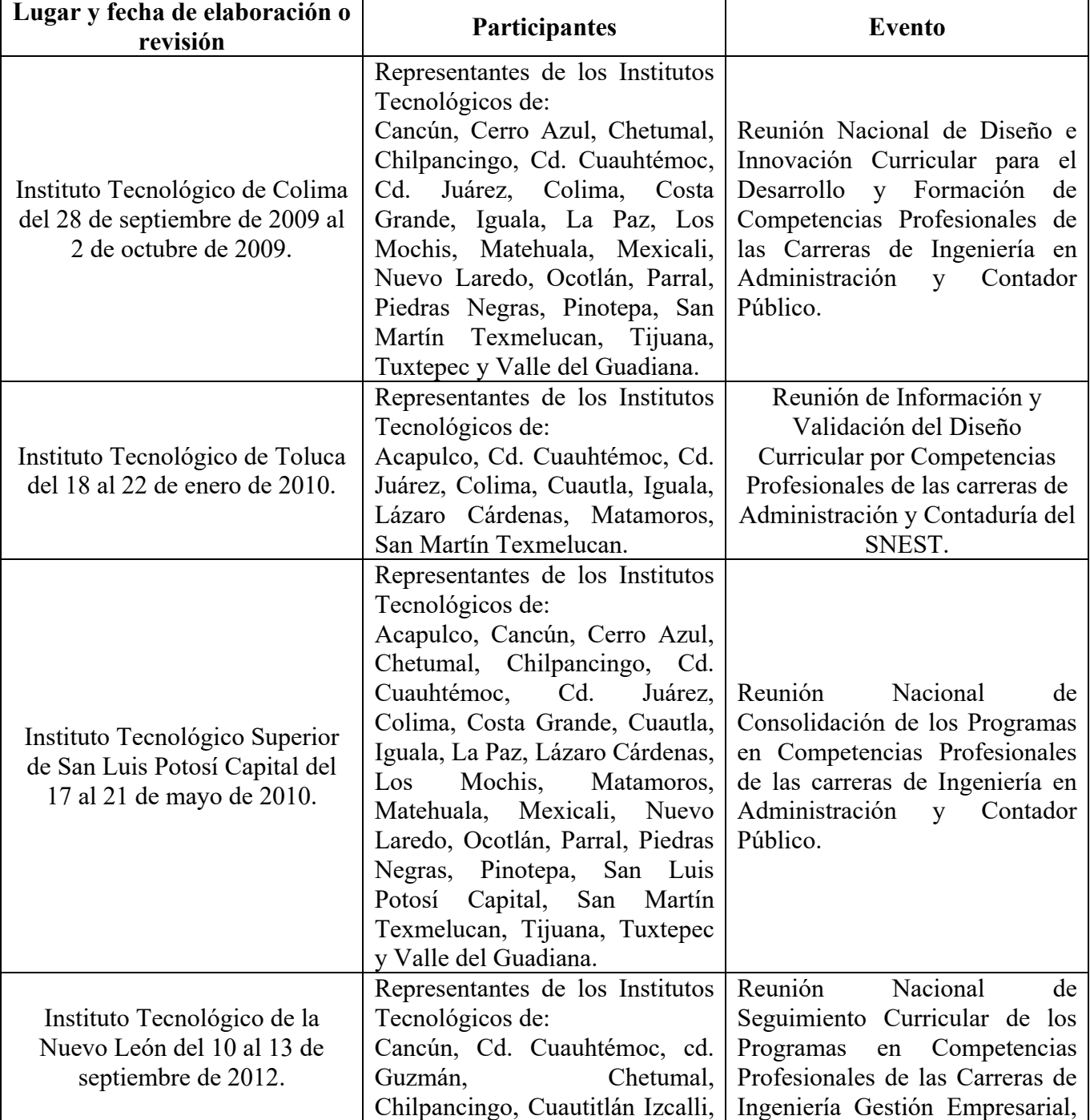

## **3. Participantes en el diseño y seguimiento curricular del programa**

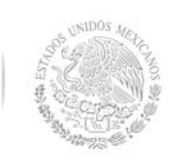

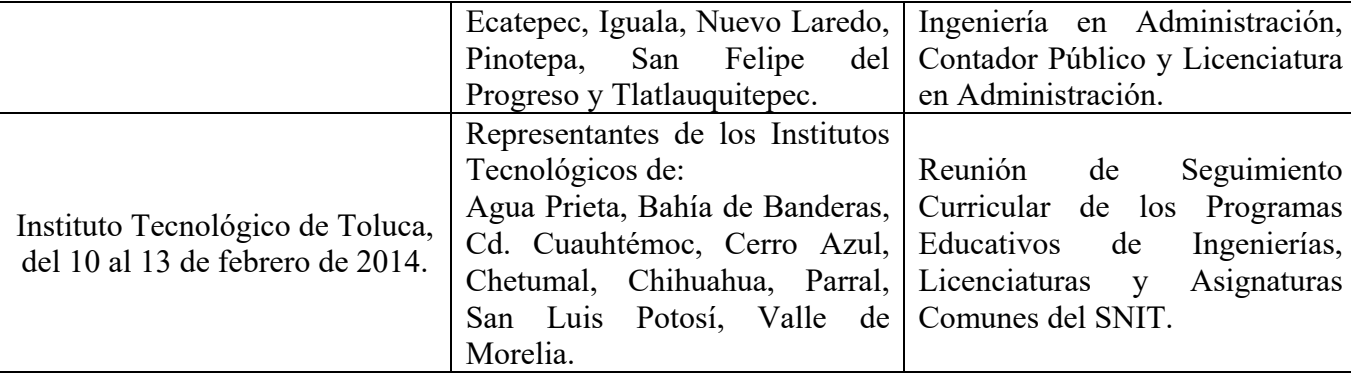

## **4. Competencia(s) a desarrollar**

# **Competencia(s) específica(s) de la asignatura**

Utiliza e implementa las tecnologías de la información y comunicación para mejorar los procesos administrativos de la empresa.

# **5. Competencias previas**

Ninguna

## **6. Temario**

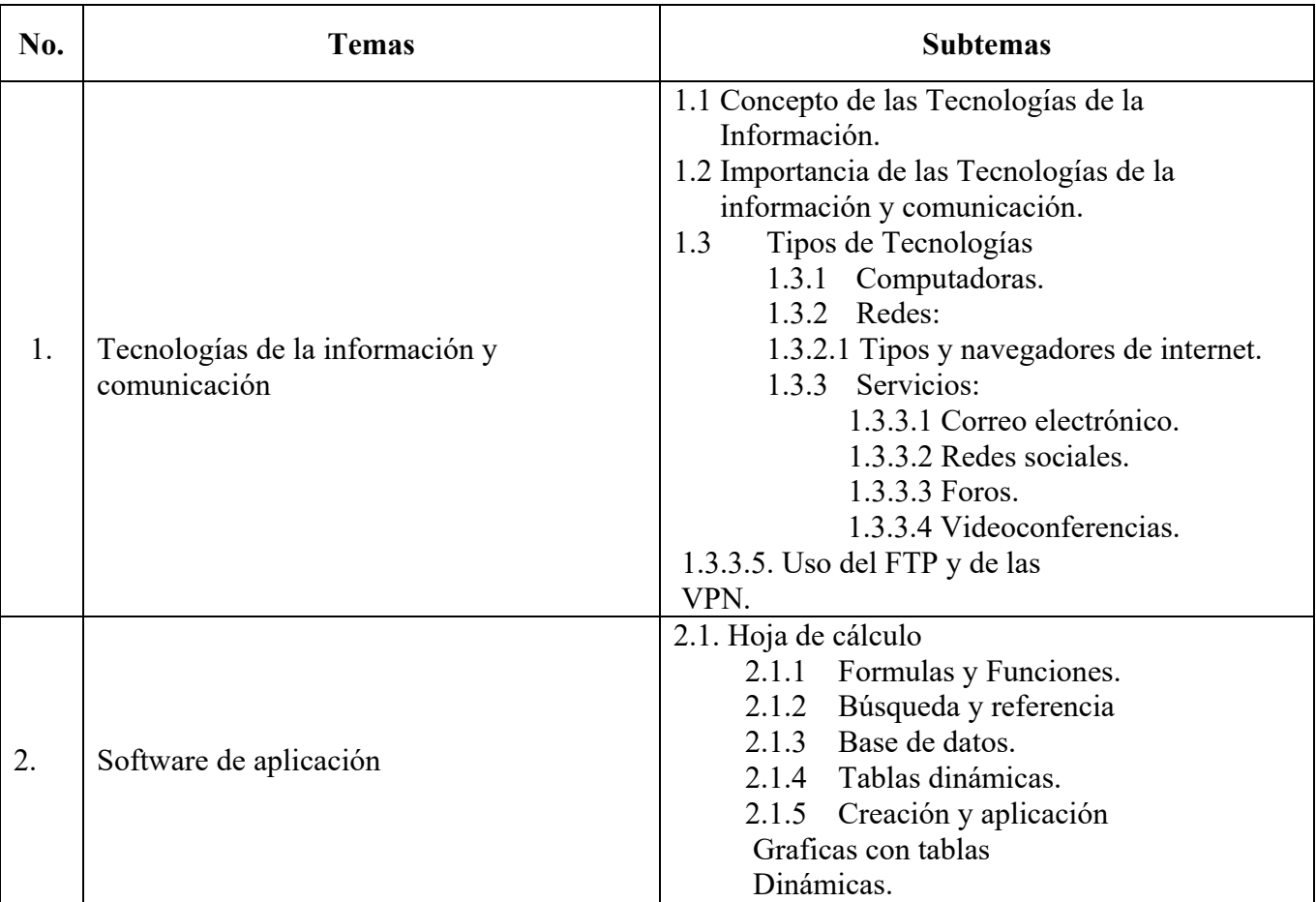

#### **Secretaría Académica, de Investigación e Innovación**  SECRETARÍA DE Dirección de Docencia e Innovación Educativa EDUCACIÓN PÚBLICA 2.1.6 Características avanzadas. 2.1.7 Formatos personalizados. 2.1.8 Formato condicional. 2.1.9 Macros. 2.1.10 Aplicar casos prácticos. 2.2. Base de datos 2.2.1 Elementos de la base de datos. 2.2.2 Manipulación de comandos. 2.2.3 Creación, edición y manipulación de las tablas. 2.2.4 Generación de formularios, informes, consultas. 2.2.5 Elaboración de estadísticas. 2.2.6 Importación y exportación de datos con otras o aplicaciones. 2.2.7. Aplicar casos prácticos. 3.1.Software para gestión de recursos materiales y financieros. 3.1.1. Aplicación de programas especializados como: Microsoft Project, 3. Software de gestión 3.2. Software para gestión de capital humano. 3.2.1. Aplicación de software especializados como: Microsoft Visio, Maps tolos. 3.1. Entorno y operación del software de presentación electrónica y multimedia. 3.2. Tipos de objetos. 3.3. Animaciones 3.3.1. Personalizada y automáticas. 3.3.2. Transiciones y efectos. 3.4. Aplicación de software para 4. Presentaciones multimedia presentaciones multimedia. 3.5. Aplicación de software para presentaciones publicitarias. 3.6. Aplicación de software presentaciones electrónicas. 3.7. Aplicación de software para videos en multimedia. 5.1. Concepto de comercio electrónico 5.1.1. Características. 5.1.2. Aplicaciones en el área.

5.2. Creación de paginas Web 5.2.1. Usando plantillas

predeterminadas.

5. Comercio electrónico

**TECNOLÓGICO NACIONAL DE MÉXICO** 

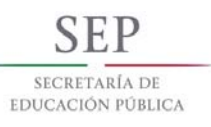

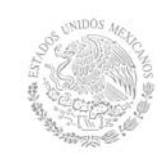

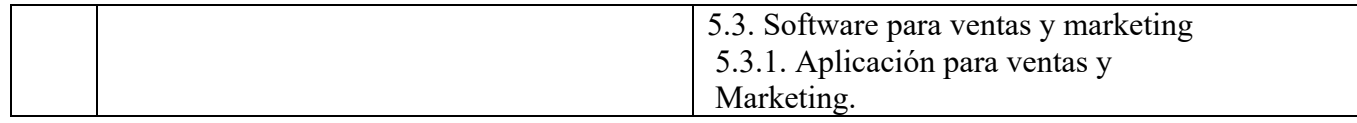

# **7. Actividades de aprendizaje de los temas**

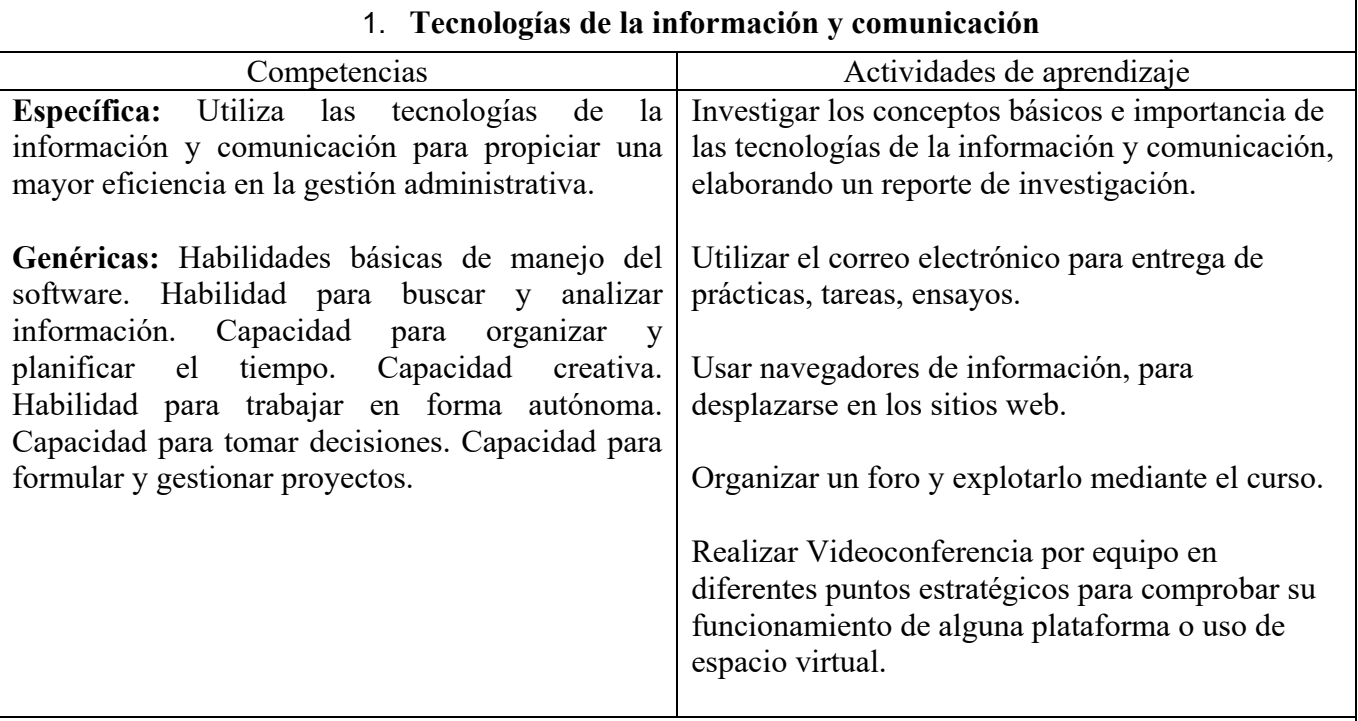

# 2. **Software de aplicación**

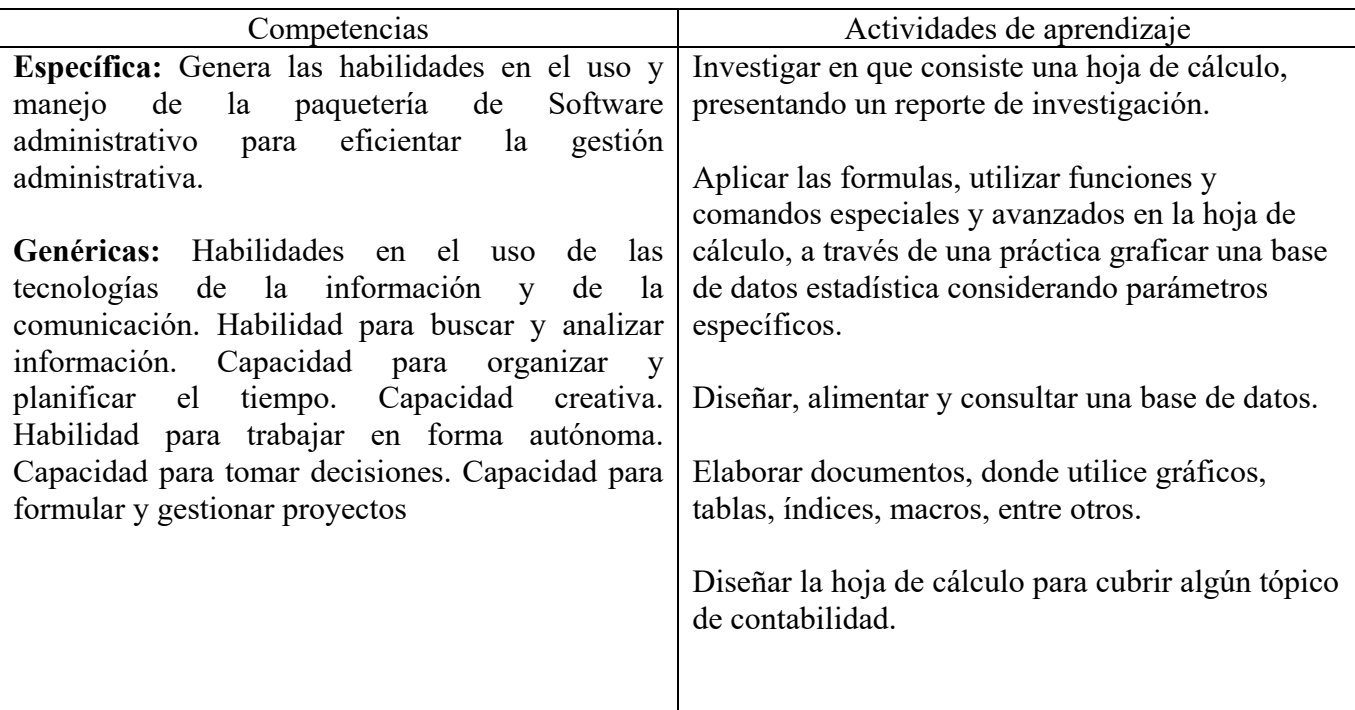

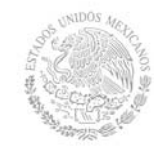

## **TECNOLÓGICO NACIONAL DE MÉXICO Secretaría Académica, de Investigación e Innovación**  Dirección de Docencia e Innovación Educativa

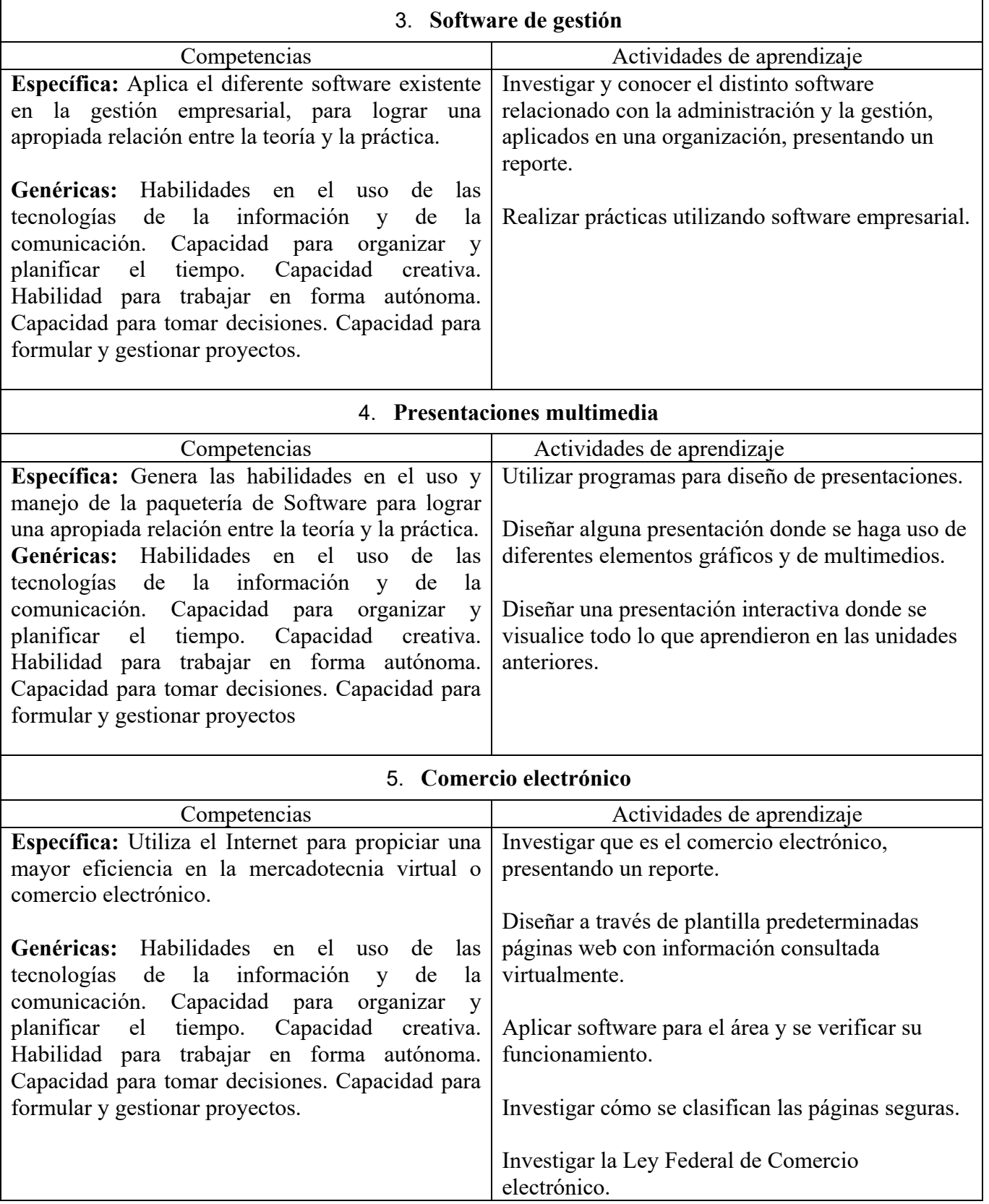

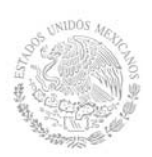

# **8. Práctica(s)**

Diseñar información para compartirla usando los foros, videoconferencias, correos electrónicos, considerando el uso de plataformas, buscadores, moodle, google docs, dropbox, entre otros.

Utilizar el software para su respectiva aplicación como puede ser: powerpoint, dreamweber, flash, Publisher, joomla, excel, access Microsoft Project, Microsoft Visio, Costumer Relationship Management (CRM), Microsoft Commerce Server entre otros.

## **9. Proyecto de asignatura**

El objetivo del proyecto que planteé el docente que imparta esta asignatura, es demostrar el desarrollo y alcance de la(s) competencia(s) de la asignatura, considerando las siguientes fases:

• Fundamentación: marco referencial (teórico, conceptual, contextual, legal) en el cual se fundamenta el proyecto de acuerdo con un diagnóstico realizado, mismo que permite a los estudiantes lograr la comprensión de la realidad o situación objeto de estudio para definir un proceso de intervención o hacer el diseño de un modelo.

• Planeación: con base en el diagnóstico en esta fase se realiza el diseño del proyecto por parte de los estudiantes con asesoría del docente; implica planificar un proceso: de intervención empresarial, social o comunitaria, el diseño de un modelo, entre otros, según el tipo de proyecto, las actividades a realizar los recursos requeridos y el cronograma de trabajo.

• Ejecución: consiste en el desarrollo de la planeación del proyecto realizada por parte de los estudiantes con asesoría del docente, es decir en la intervención (social, empresarial), o construcción del modelo propuesto según el tipo de proyecto, es la fase de mayor duración que implica el desempeño de las competencias genéricas y especificas a desarrollar.

• Evaluación: es la fase final que aplica un juicio de valor en el contexto laboral-profesión, social e investigativo, ésta se debe realizar a través del reconocimiento de logros y aspectos a mejorar se estará promoviendo el concepto de "evaluación para la mejora continua", la metacognición, el desarrollo del pensamiento crítico y reflexivo en los estudiantes.

#### **10. Evaluación por competencias**

La evaluación tendrá las características de ser diagnóstica, formativa y sumativa, considerando lo siguiente:

**Técnicas**: Reporte de investigación Practicas Digitales Correo electrónico Foro virtual

## **Herramientas**:

Rubricas Lista de cotejo Matriz de valoración Lista de observaciones Portafolio de Evidencias

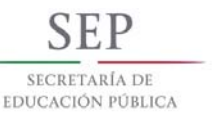

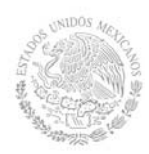

# **11. Fuentes de información**

- 1. Prieto Espinosa Alberto, Introducción a la Informática, Ed. McGraw Hill México. 2006.
- 2. Cohen Karen, Daniel, Asin Larea, Enrique. Sistemas e Información Para Los Negocios (4ª Ed.). Ed. McGraw Hill México .2004
- 3. Turban Efraim, Ephraim McLean, James Wetherbe.Tecnologias de Información para la Administración. (4ª Ed.).Ed CECSA. México 2005.
- 4. Bonson Enrique, Tecnologías Inteligentes para la Gestión Empresarial, Ed. Alfaomega, 2007.
- 5. Gonzalez. Tecnologias de Informacion en los Negocios. Ed. Mc Graw Hill. 2012. 3ª Edicion.
- 6. Kenneth C. Laudon, Jane P. Laudon. Sistemas de Información Gerencial. Ed. PEARSON. 2008.
- 7. http://www.microsoft.com/office/excel/default.asp. Tools to help you smarter in Excel
- 8. http://www.microsoft.com/office/powerpoint/default.asp Tools to help you smarter in Powerpoint.
- 9. Software de Dreamweber.
- 10. Software de Microsoft visio y project.
- 11. Software de joomla.